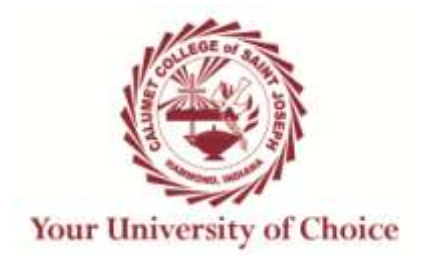

## **COURSE SYLLABUS**

## **Term: Fall, 2018**

## **Course: ARTS 343P Digital Illustration**

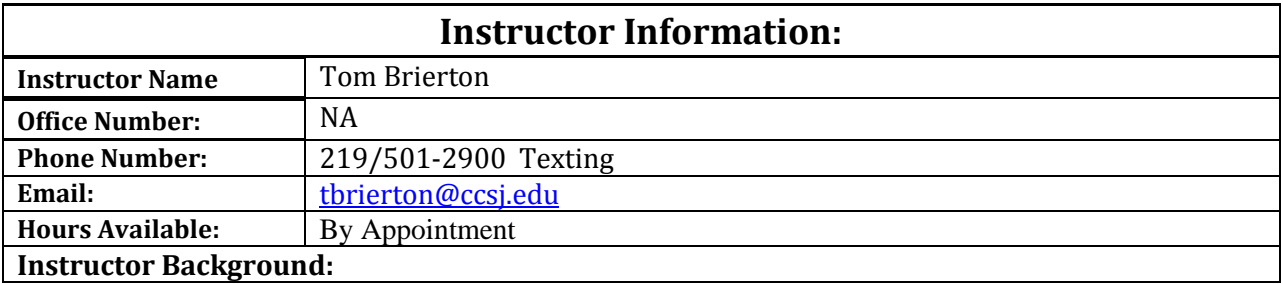

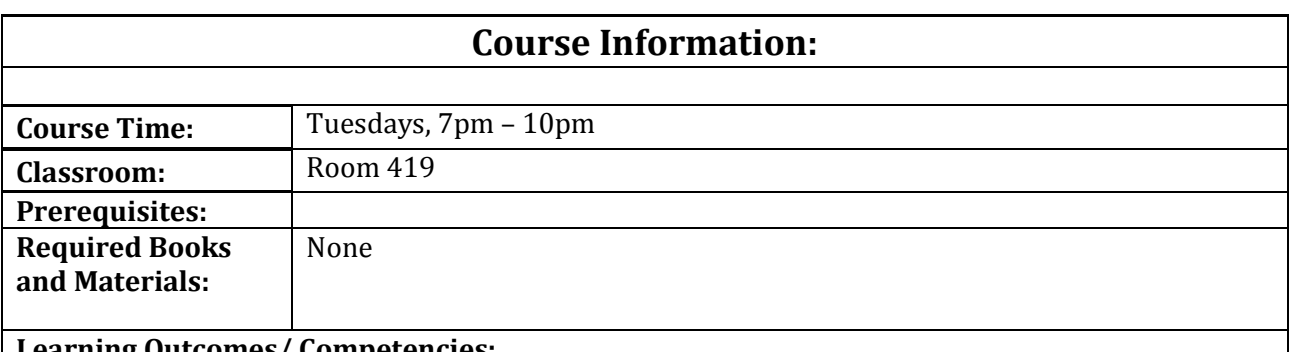

**Learning Outcomes/ Competencies:**

• Identify and execute drawing techniques on the computer.

• Identify and execute traditional drawing techniques.

• Use a variety of software for illustration/drawing creation.

• Use a scanner to incorporate traditional drawings and other suitable art for use in illustration software and/or page layout.

• Identify, define and operate various peripheral devices including but not limited to: backup devices, scanner, monitor, hard drive, removable hard drives, floppy drives, printer and color printer.

• Identify terms and styles associated with traditional and digital drawing and illustration.

• Identify and incorporate various digital file formats into page layout.

• Explore type usage and type manipulation techniques to create special effects used in page layout.

• Identify color issues and incorporate color into illustrations and drawings.

• Evaluate digital art reproduction issues including but not limited to: trapping, troubleshooting, backup, standard color models, equipment calibration, process color, spot color, legal and ethical issues.

## **Course Description:**

Students will use a variety of illustration and graphic design software for illustration, technical drawing, composition and implementation of created art into page layout. Students will also incorporate traditional drawing skills and scanning methods into their digital illustration and drawings. Composition, digital color specification and current graphic design trends will be emphasized.

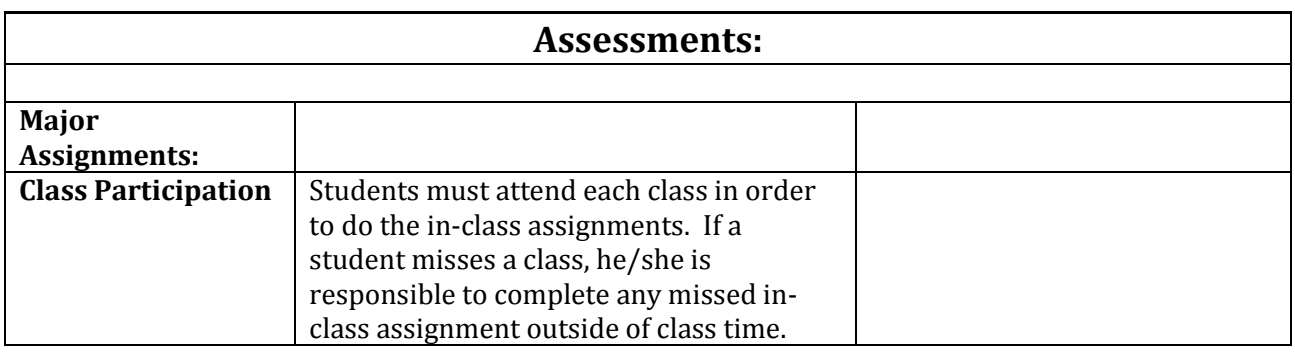

## **I reserve the right to change this schedule to meet the needs of the class.**

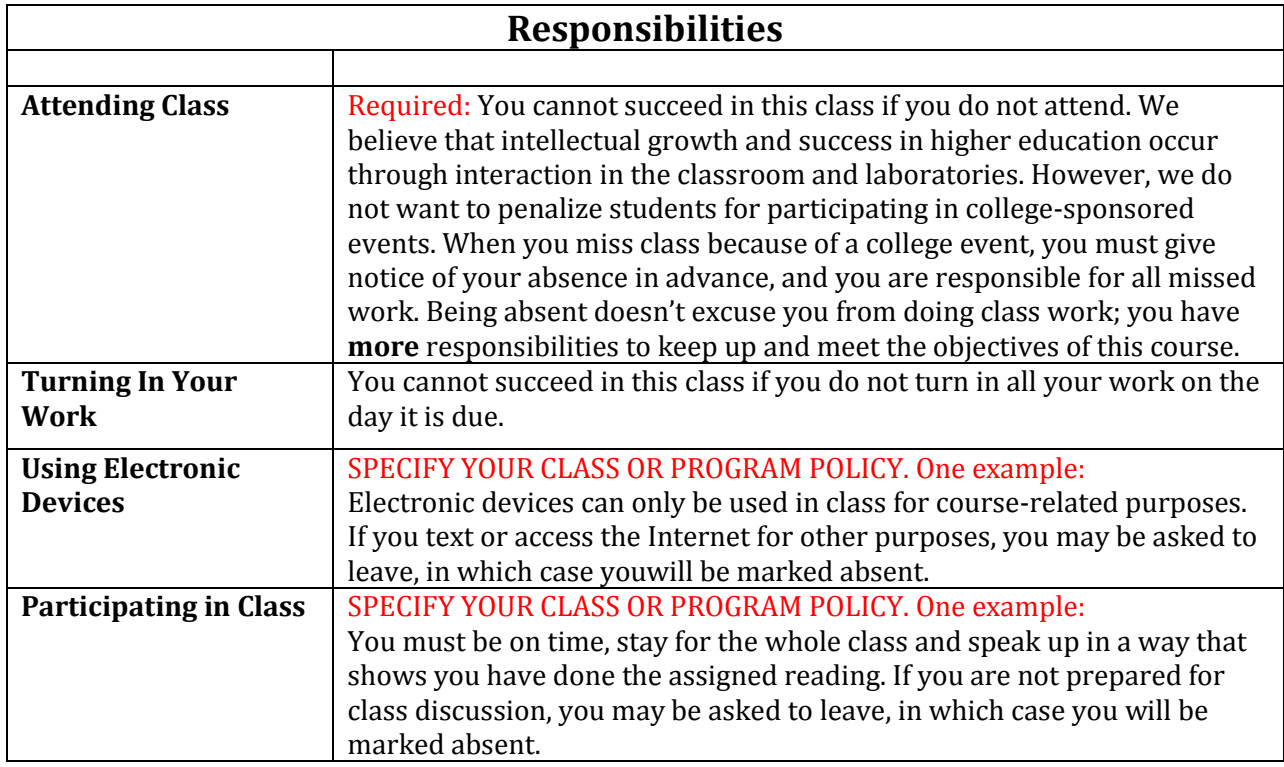

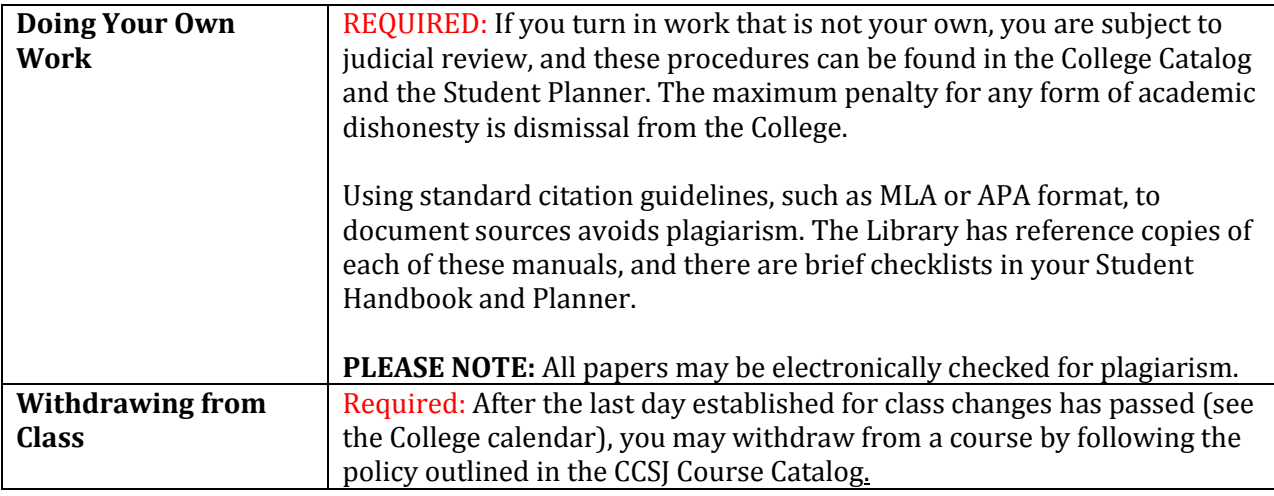

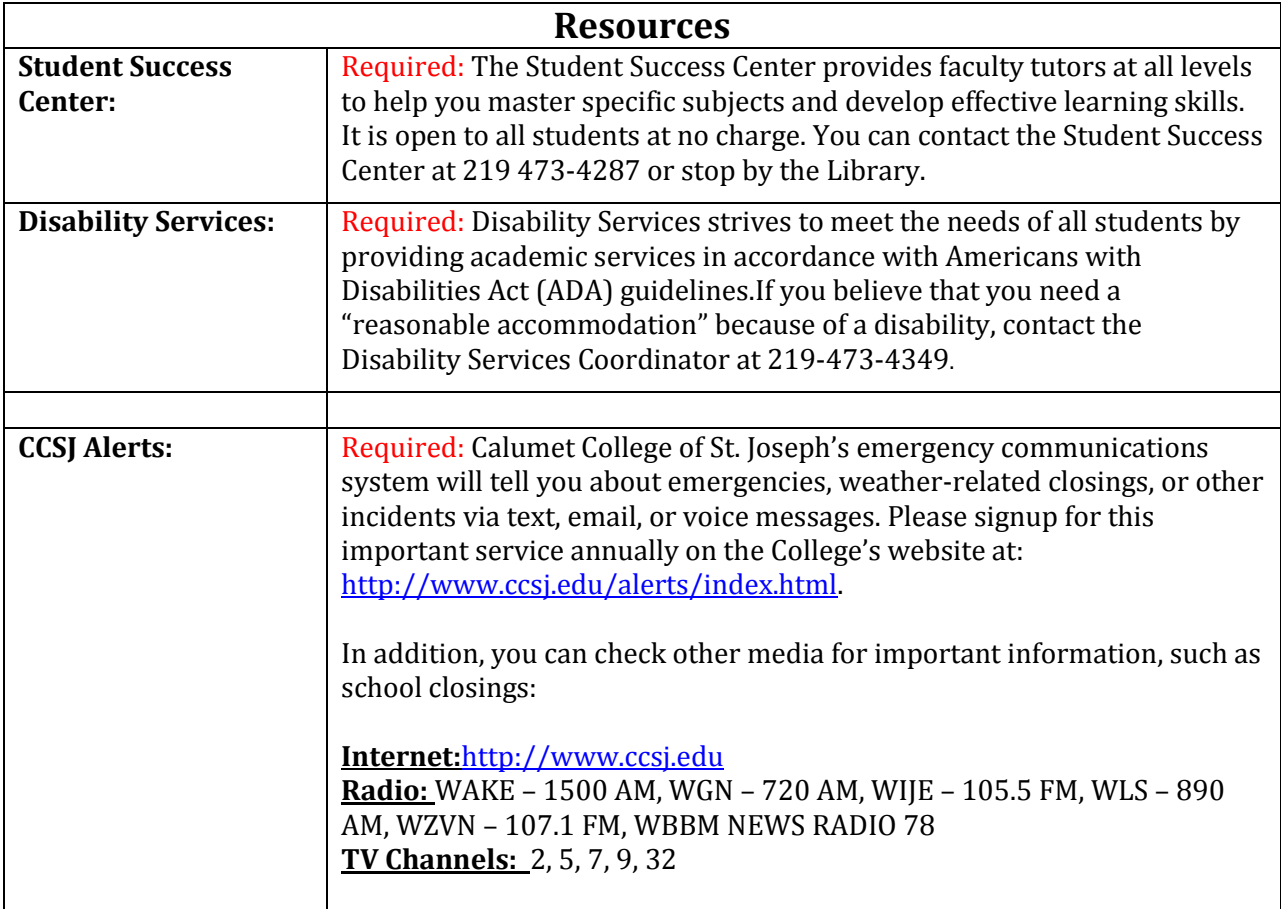

# **Emergency Procedures**

## **MEDICAL EMERGENCY**

# **EMERGENCY ACTION**

- 1. Call 911 and report incident.
- 2. Do not move the patient unless safety dictates.
- 3. Have someone direct emergency personnel to patient.
- 4. If trained: Use pressure to stop bleeding.
- 5. Provide basic life support as needed.

### **FIRE**

## **EMERGENCY ACTION**

- 1. Pull alarm (located by EXIT doors).
- 2. Leave the building.
- 3. Call 911 from a safe distance, and give the following information:
- Location of the fire within the building.
- A description of the fire and how it started (if known)

## **BUILDING EVACUATION**

- 1. All building evacuations will occur when an alarm sounds and/or upon notification by security/safety personnel. **DO NOT ACTIVATE ALARM IN THE EVENT OF A BOMB THREAT.**
- 2. If necessary or if directed to do so by a designated emergency official, activate the building alarm.
- 3. When the building evacuation alarm is activated during an emergency, leave by the nearest marked exit and alert others to do the same.
- 4. Assist the disabled in exiting the building! Remember that the elevators are reserved for persons who are disabled. **DO NOT USE THE ELEVATORS IN CASE OF FIRE. DO NOT PANIC.**
- 5. Once outside, proceed to a clear area that is at least 500 feet away from the building.Keep streets, fire lanes, hydrant areas and walkways clear for emergency vehicles and personnel. The assembly point is the sidewalk in front of the college on New York Avenue.
- 6. **DO NOT RETURN** to the evacuated building unless told to do so by College official or emergency responders.

### **IF YOU HAVE A DISABILITY AND ARE UNABLE TO EVACUATE:**

Stay calm, and take steps to protect yourself. If there is a working telephone, call 911 and tell the emergency dispatcher where you are **or** where you will be moving. If you must move,

- 1. Move to an exterior enclosed stairwell.
- 2. Request persons exiting by way of the stairway to notify the Fire Department of your location.
- 3. As soon as practical, move onto the stairway and await emergency personnel.
- 4. Prepare for emergencies by learning the locations of exit corridors and enclosed stairwells. Inform professors, and/or classmates of best methods of assistance during an emergency.

### HAZARDOUS MATERIAL SPILL/RELEASE

### **EMERGENCY ACTION**

- 1. Call 911 and report incident.
- 2. Secure the area.
- 3. Assist the injured.
- 4. Evacuate if necessary.

#### **TORNADO**

### **EMERGENCY ACTION**

1. Avoid automobiles and open areas.

- 2. Move to a basement or corridor.
- 3. Stay away from windows.
- 4. Do not call 911 unless you require emergency assistance.

#### **SHELTER IN PLACE**

#### **EMERGENCY ACTION**

- 1. Stay inside a building.
- 2. Seek inside shelter if outside.
- 3. Seal off openings to your room if possible.
- 4. Remain in place until you are told that it is safe to leave.

#### **BOMB THREATS**

#### **EMERGENCY ACTION**

- 1. Call 911 and report incident.
- 2. If a suspicious object is observed (e.g. a bag or package left unattended):
- Don't touch it!
- Evacuate the area.

### **TERRORISM AND ACTIVE SHOOTER SITUATIONS**

#### **EMERGENCY ACTION**

1. Call 911 and report intruder.

#### **RUN, HIDE OR FIGHT TIPS:**

- **1. Prepare** frequent training drills to prepare the most effectively.
- **2. Run and take others with you** learn to stay in groups if possible.
- **3. Leave the cellphone.**
- **4. Can't run? Hide** lock the door and lock or block the door to prevent the shooter from coming inside the room.
- **5. Silence your cellphone** -- use landline phone line.
- **6. Why the landline?** It allows emergency responders to know your physical location.
- **7. Fight**  learn to "fight for your life" by utilizing everything you can use as a weapon.
- **8. Forget about getting shot – fight**! You want to buy time to distract the shooter to allow time for emergency responders to arrive.
- **9. Aim high** attack the shooter in the upper half of the body: the face, hands, shoulder, neck.
- **10. Fight as a group** the more people come together, the better the chance to take down the shooter.
- **11. Whatever you do, do something**  "react immediately" is the better option to reduce traumatic incidents.

#### *Supplies*

You will need a flash drive for class assignments.

It is recommended to have access to Adobe InDesign software. It is on the computers is Room 186

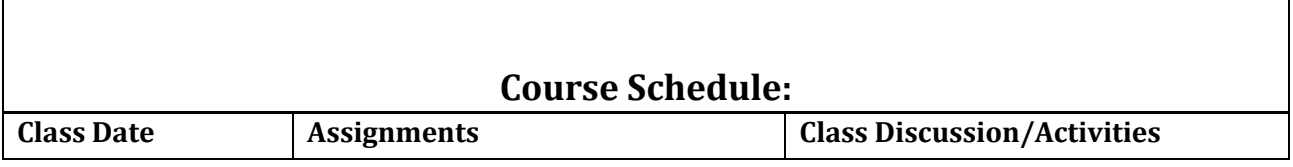

# Portfolio (20 points)

Students will be required to share a portfolio with the class during the final class period (May 21st). This will consist of a binder including at least 5 pieces designed over the 16 week course. A clean typed sheet of paper should accompany each piece of work, describing how the work was created (software steps, design considerations, color choices, etc.). Grade will be based on quality of work, presentation, and level of difficulty of work.

# Critique Sessions (10 points each)

There will be two critique sessions during the semester, at mid-term and at finals week. Attendance and participation during these sessions is important. They will also help you to prepare your portfolios.

# Class Procedures/Requirements

Tardiness and leaving class early are discouraged. If you need to make special arrangements in this regard, please speak to your instructor. These instances may effect your attendance grade.

## Syllabus Schedule:

Week 1, Aug. 28— Discussion of course and syllabus

Week 2, Sept. 4 — Discussion on your final semester project. Drop off scanned images, Word documents, etc. (10 points).

- Week 3, Sept.  $11 -$  Digital Image painting (10 points).
- Week 4, Sept. 18 —Finish Digital Image painting (10 points).
- Week 5, Sept. 25— Begin digital portrait illustration
- Week 6, Oct. 2 Finish digital portrait. Begin architectural illustration of a futuristic building.
- Week 7, Oct. 9 Mid-Term Presentations. Finish architectural illustration
- Week 8, Oct. 16 Logo Design for your company (10 points).
- Week 9, Oct. 23 Finish Logo Design assignment
- Week 10, Oct. 30 Incorporate your Logo Design into a Master web page design (20 points).
- Week 11, Nov. 6 Finish Master Web Page design
- Week 12, Nov. 13 Begin digital illustration for a musical instrument (20 points).

#### Week 13, **Nov. 19 through Nov. 24, Fall Break No Classes**

- Week 14, Nov. 27 Finish digital illustration for a musical instrument.
- Week 15, Dec. 4— Begin assembly of final portfolio.
- Week 16, Dec. 11 Finals Week Portfolio Presentations (20 points)

Note: Schedule and syllabus are subject to change. Items may be added, deleted, or modified throughout the semester. If this happens, I will let you know via your campus e-mail and/or Blackboard announcements. Make sure you regularly check your campus e-mail and Blackboard announcements. By "regularly", I mean at least once a day.

#### GRADING:

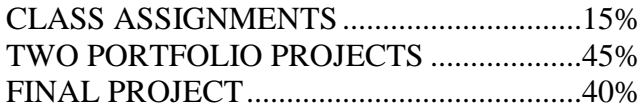

## **Grading Scale (College Credit classes)**

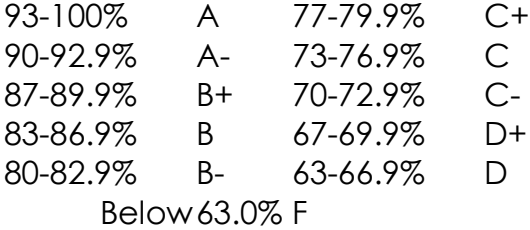